## **How to Schedule an Appointment with an Advisor**

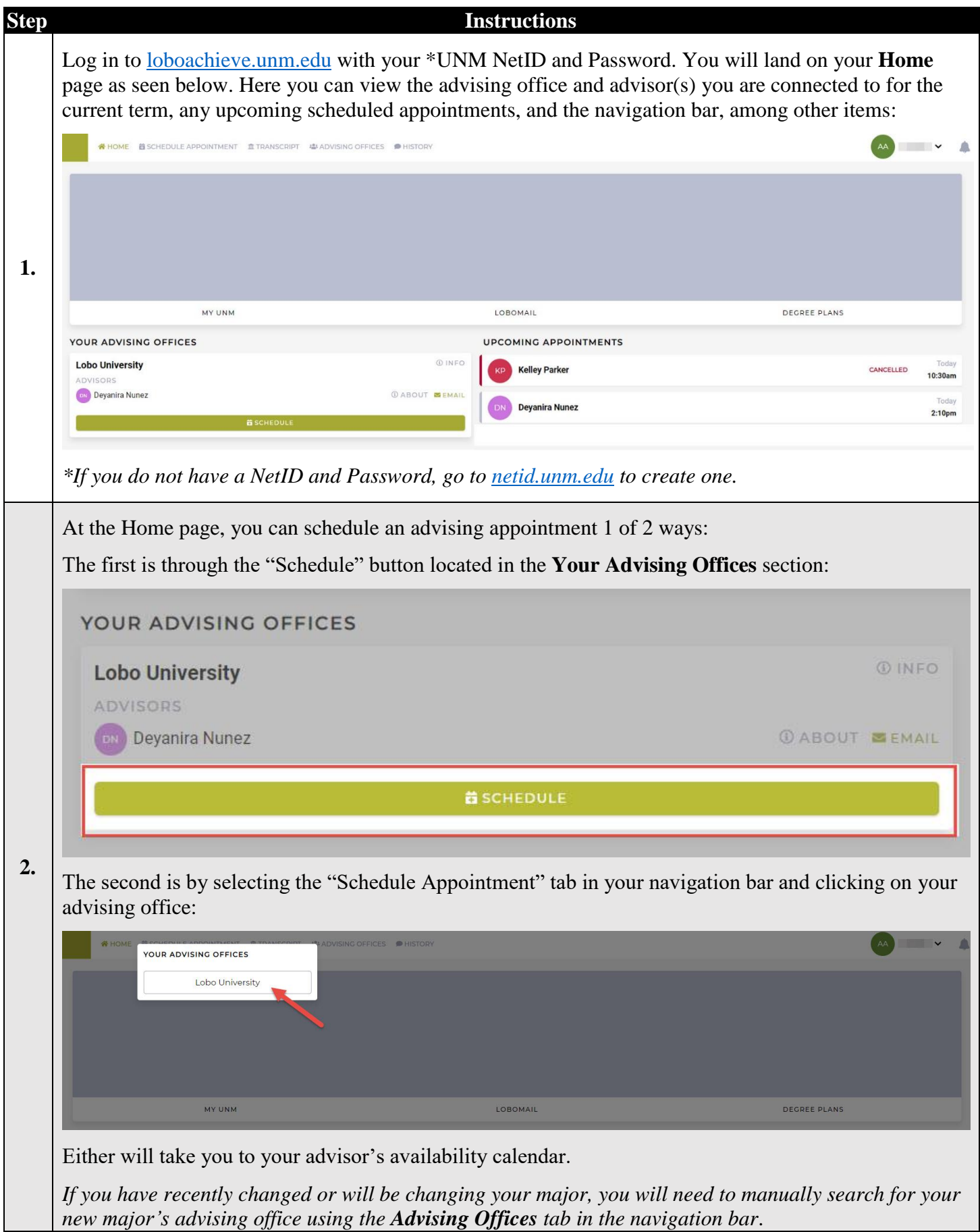

## **How to Schedule an Appointment with an Advisor**

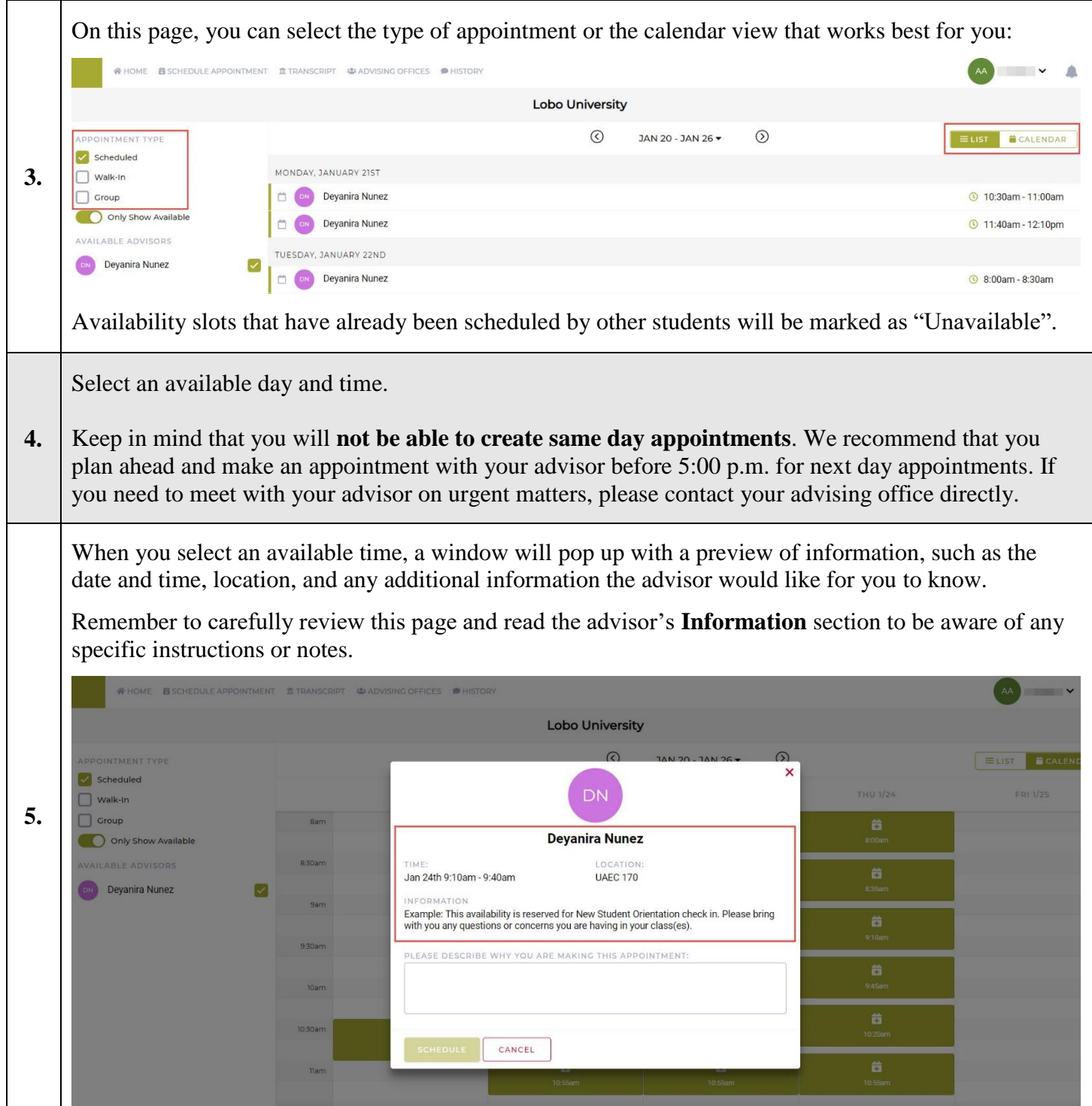

## **How to Schedule an Appointment with an Advisor**

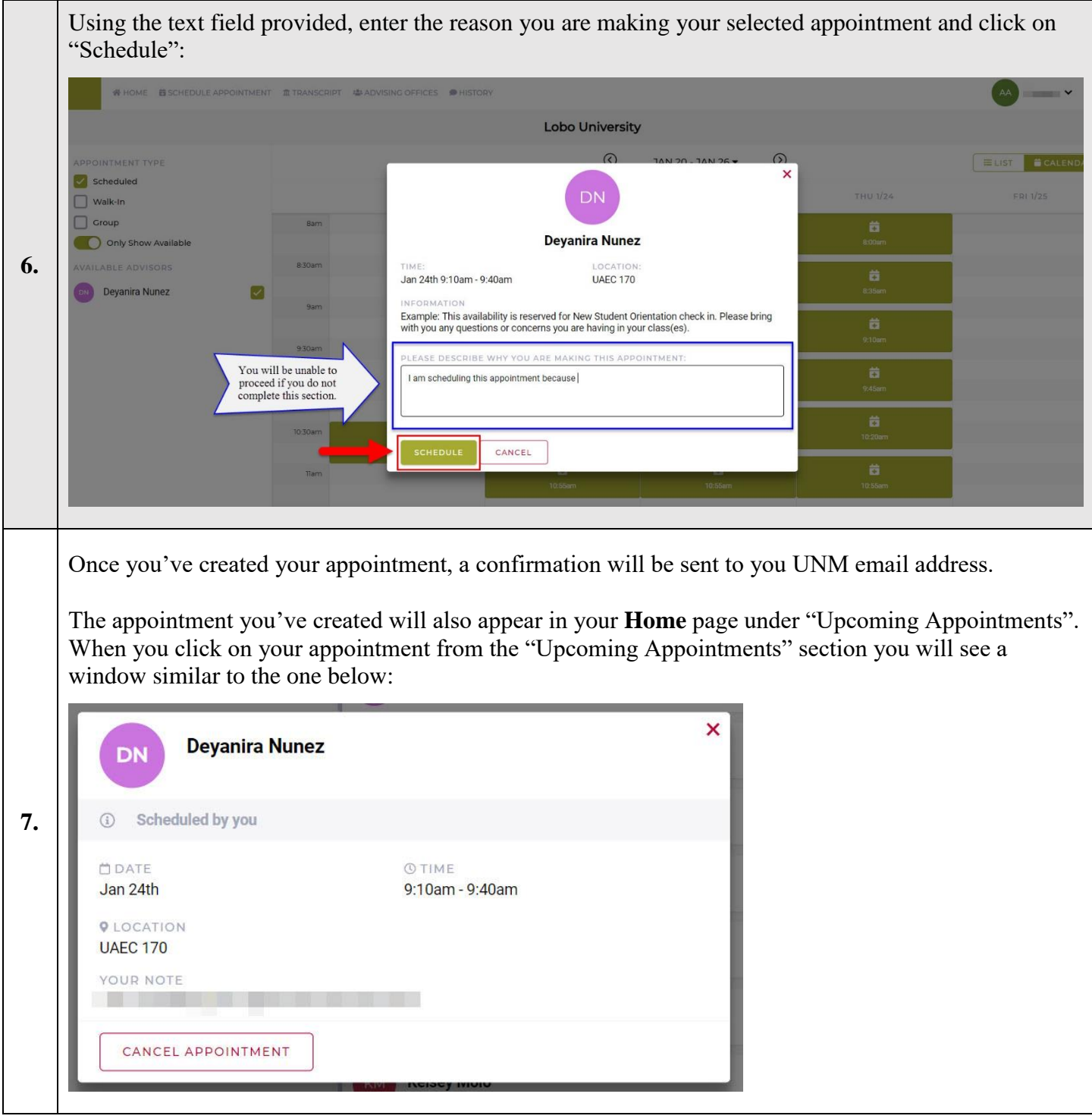

If you have any questions or if you run into issues while using LoboAchieve, let us know! You can reach us at [loboachieve@unm.edu](mailto:loboachieve@unm.edu) using your UNM email account.

Remember to include the following when emailing us:

- Your full name
- NetID and UNM ID number
- Description/screenshot of the issue(s) you are encountering